## Statistique et probabilités

Première Gestion-Administration

## Activité 3

Combien d'heures passez vous sur les réseaux sociaux ? Plutôt 1h ? 2h ? 4h ? 5h ? 10h ? 15h ? 20h ? 25h ?

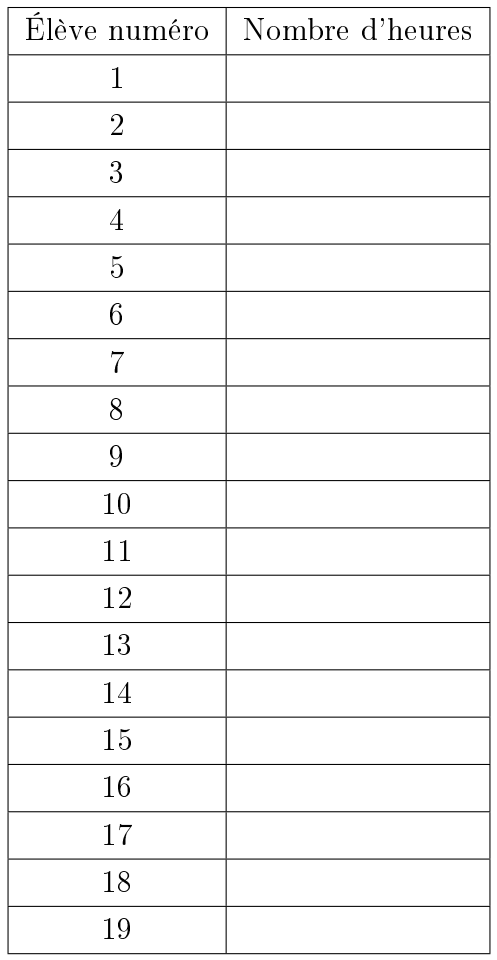

1. Remplir le tableau suivant :

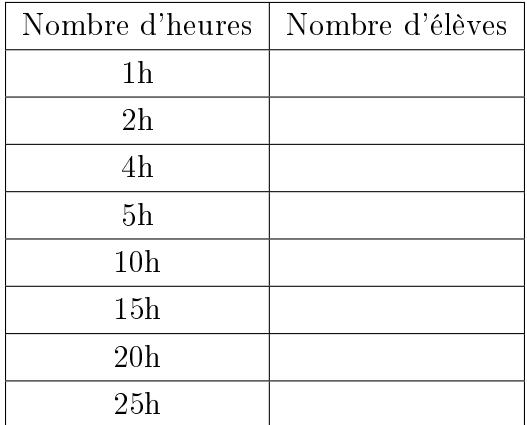

2. Calculer la somme totale du nombre d'heures passées sur les réseaux sociaux, en effectuant le calcul  $n_1x_1 + n_2x_2 + ... n_8x_8$ . Les nombres d'heures sont  $x_1, x_2, x_3...x_8$  et les nombres d'élèves ayant répondu ces nombres d'heures sont  $n_1, n_2, ... n_8$ . Combien d'élève ont répondu à cette question ? Cette valeur représente l'effectif total, noté  $n$ .

**3.** Calculer la moyenne, notée  $\bar{x}$ , d'heures passées devant les réseaux sociaux.

4. Le mode statistique de la calculatrice permet d'obtenir directement ce résultat : entrer les 2 listes  $x_1, \ldots x_8$  et  $n_1, \ldots n_8$  dans le tableau de la calculatrice et retrouver les valeurs de n (effectif total), de la somme totale  $(\Sigma x)$  et de  $\overline{x}$ .

## Activité 4

Une grande ville dispose d'un parc de location de vélos. Le temps nécessaire au contrôle et à la révision éventuelle des vélos varie selon la panne. Le service technique établit un relevé des diérents temps pour 150 vélos.

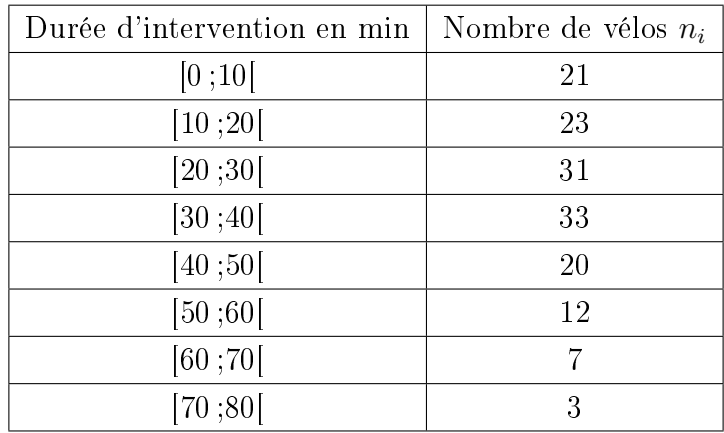

1.a) Calculer le centre de chaque classe  $x_i$  et enregistrer les valeurs  $(x_i, n_i)$  dans le tableau du mode stat de la calculatrice :  $x_1 = \frac{0+10}{2} = 5$ ;  $n_1 = 21$  ...

**b**)Indiquer la durée moyenne d'intervention  $\overline{x}$  donnée par la calculatrice. Arrondir à la minute.

2. Calculer le pourcentage de vélos contrôlés en moins de 10min.

3.a) Effectuer le calcul des effectifs cumulés croissants. (L'effectif cumulé croissant d'une classe est la somme de l'effectif de la classe et des effectifs des classes précédentes).

b) Indiquer la valeur médiane de la série statistique et donner sa signification en rédigeant une phrase.